### **Mikroskopia elektronowa**

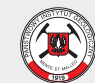

Państwowy Instytut Geologiczny Państwowy Instytut Badawczy

www.pgi.gov.pl

### mikrosonda **meca sx 100**

**precyzja oznaczeń pierwiastków śladowych w mikroobszarze**

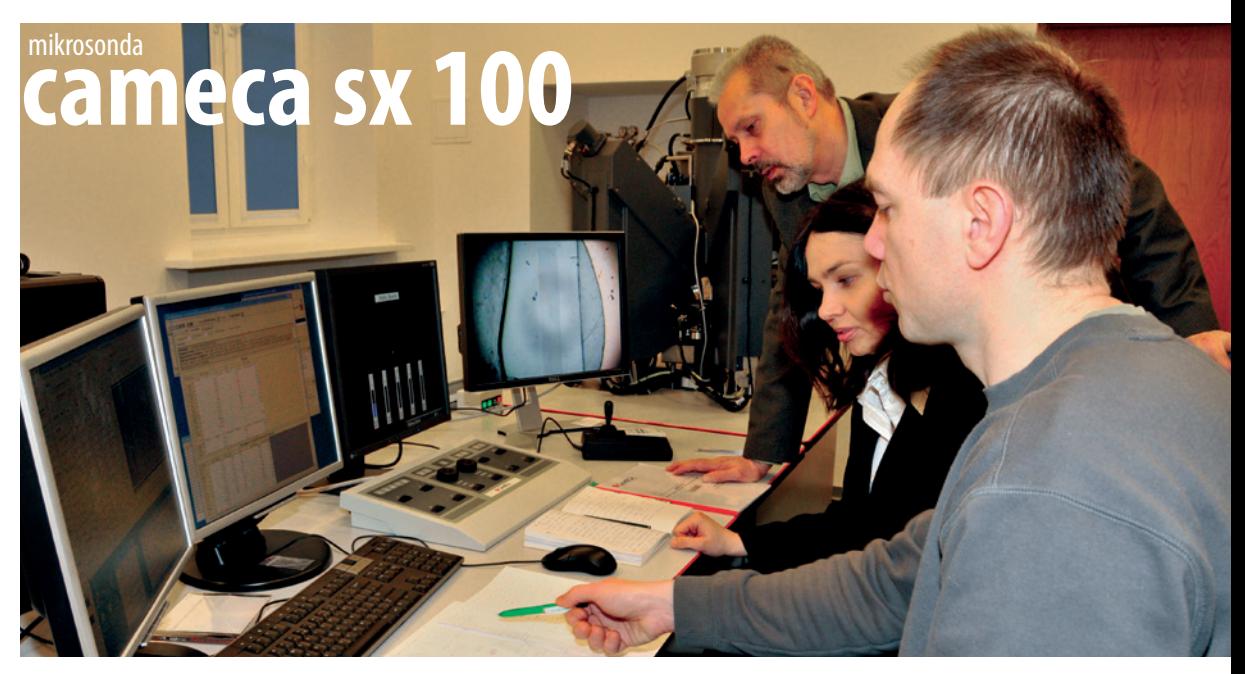

# **aparatura**

Pracownia mikroskopii elektronowej PIG-PIB wyposażona jest w:

- Mikrosondę elektronową **CAMECA SX 100** wyposażoną w spektrometr EDS z serii XFLASH firmy Bruker oraz pięć spektrometrów WDS o następującej konfiguracji: 1
	- » Trzy spektrometry wyposażone w kryształy dyfrakcyjne o podwyższonej czułości: WDS 1: LLiF/LPET (wysokociśnieniowe) WDS 2: LLiF/LPET (niskociśnieniowe) WDS 3: LTAP/LPET (wysokociśnieniowe)
	- » Dwa spektrometry wyposażone w cztery standardowe kryształy dyfrakcyjne: WDS 4: LiF, PET, TAP, PC2 (niskociśnieniowe) WDS 5: PET, TAP, PC0, PC1 (niskociśnieniowe; TAP rozszerzony o tlen)
- Skaningowy mikroskop elektronowy firmy Leo z detektorem EDS firmy Oxford Instruments Ltd. oraz aparaturę do katodoluminescencji obrazowej Vis-View 900 i spektrometrem CL firmy SIM GmbH 2
- Aparaturę do badań katodoluminescencyjnych CCL mk5-2 firmy Cambridge Image Technology Ltd. wyposażoną w kamerę cyfrową i analizator EDS, współpracującą z programem do analizy obrazu NIS-Elements 3
- Napylarki: 4
	- » JEE SS Vacuum Evaporator firmy JEOL (do napylania węglem i metalem)
	- » JFC 1100 E IonSputtering Device firmy JEOL (jonowa do napylania złotem)
	- » Emitech K450X (do napylania węglem)

### mikrosonda **cameca sx 100**

# możliwości **analityczne**

Mikrosonda elektronowa **CAMECA SX 100** umożliwia:

- » oznaczania jakościowe i ilościowe pierwiastków głównych i śladowych (od boru do uranu) z dokładnością do kilku ppm
- » datowania monacytów metodą CHIME
- » tworzenie map WDS rozkładu pierwiastków głównych i śladowych
- » pracę w trybie automatycznym z opcją nocnych i weekendowych ustawień
- » wymienne stosowanie źródła elektronów: katody LaB6 i wolframowej

Dodatkowo wyposażona jest w następujące oprogramowanie pakietu Peak Sight, kompatybilne z systemem Windows XP:

- » program do identyfikacji fazowej (Phase ID) i ilościowych analiz geologicznych (GEO QUANT)
- » program do mapowania faz (PHASE CLASS)
- » program do datowania metodą CHIME zawierający program do konwersji Age Map
- » filtr Kriegera (redukcja szumów tła)

Zarówno obrazy graficzne, jak i wyniki analiz chemicznych w mikroobszarze przekazywane są w wersji cyfrowej.

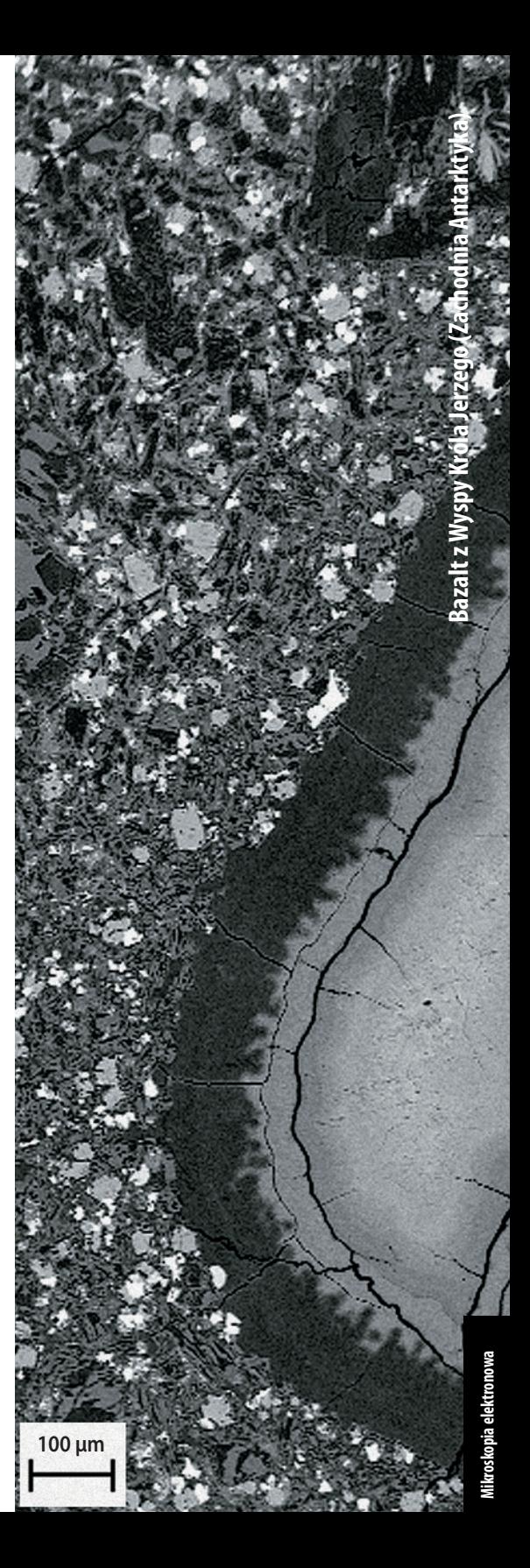

### mikrosonda **cameca sx 100**

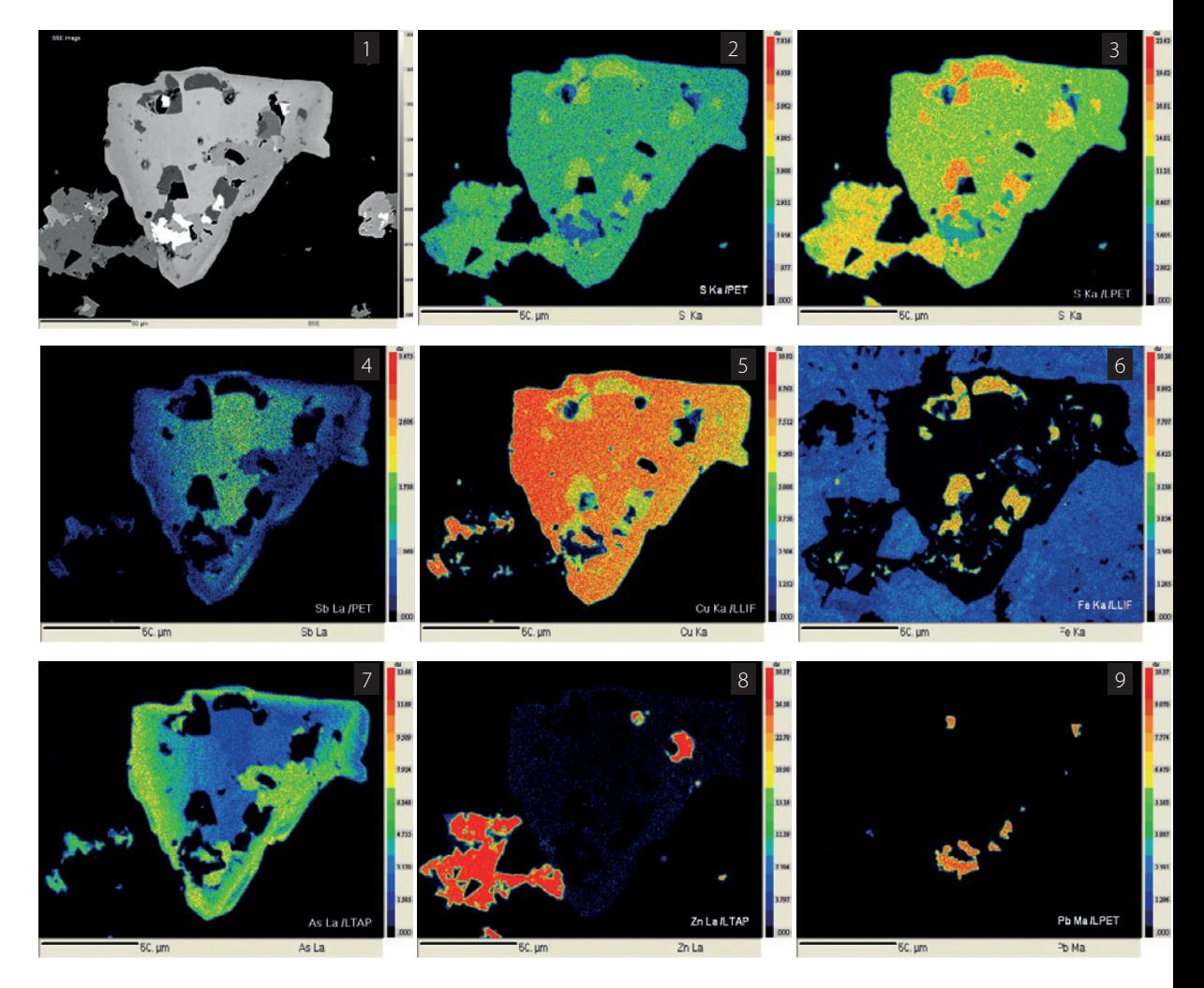

#### **Obraz BSE siarczków i siarkosoli (1) i mapy WDS rozkładu pierwiastków**

**na powierzchni próbki (2-9)** – kolejno analizowane linie i kryształy:

- **2.** Mapa rozkładu S (linia S Ka, kryształ PET) **6.** Mapa rozkładu Zn (linia Zn La, kryształ LTAP)
- **3.** Mapa rozkładu S (linia S Ka, kryształ LPET) **7.** Mapa rozkładu Sb (linia Sb La, kryształ PET)
- **4.** Mapa rozkładu Cu (linia Cu Ka, kryształ LLIF) **8.** Mapa rozkładu As (linia As La, kryształ LTAP)
- **5.** Mapa rozkładu Fe (linia Fe Ka, kryształ LLIF) **9.** Mapa rozkładu Pb (linia Pb Ma, kryształ LPET)

**Porównawcze mapy WDS rozkładu siarki zostały wykonane na standardowym krysztale dyfrakcyjnym standardowym (2) i o podwyższonej czułości (3).**

### mikrosonda **cameca sx 100**

# **zastosowanie**

Mikroskopia elektronowa wykorzystywana jest w szerokim zakresie w:

- » **badaniach mineralogiczno-petrograficznych** (m.in. badanie sekwencji krystalizacji minerałów w skałach magmowych i metamorficznych, identyfikacja minerałów i paragenez, struktur z odmieszania, ustalanie składu fazowego minerałów akcesorycznych i kruszcowych, identyfikacja minerałów diagenetycznych)
- » **badaniach dla potrzeb ochrony środowiska i geologii środowiskowej** (m.in. identyfikacja azbestów i minerałów ciężkich, badania zanieczyszczeń gleb, analiza pyłów na filtrach, osadów kanalizacyjnych)
- » **materiałoznawstwie**
- » **mikropaleontologii i mikrobiologii**
- » **archeologii**
- » **konserwacji zabytków i dzieł sztuki** (m.in. analiza pigmentów, zapraw i warstw malarskich)
- » oraz w wielu innych dziedzinach nauki i techniki, takich jak kryminalistyka, medycyna, kosmetologia, jak również w przemyśle (metalurgia, przemysł chemiczny, farmaceutyczny, ceramiczny i elektroniczny)

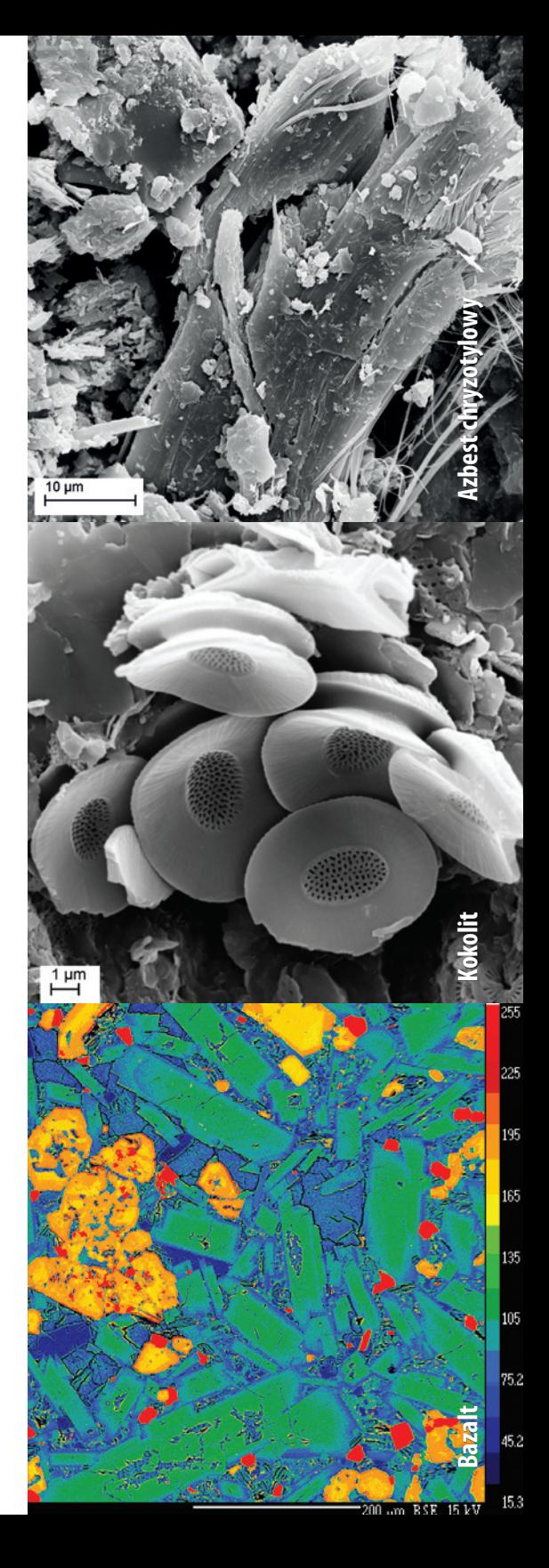

#### **OFERUJEMY**

Jakościową i ilościową analizę składu pierwiastkowego przy użyciu spektrometru dyspersji energii wtórnego promieniowania X (EDS)

Jakościową i ilościową analizę składu pierwiastkowego przy użyciu spektrometru dyspersji długości fali wtórnego promieniowania X (WDS)

Obrazy w świetle elektronów wtórnych (SE) – mikrofotografie form i struktur powierzchni ciał stałych

Obrazy w świetle elektronów wtórnie rozproszonych (BSE) – mikrofotografie obrazujące zróżnicowanie faz powierzchni ciał stałych

Mapy i profile rozkładu pierwiastków na zadanym obszarze lub wzdłuż linii

Obrazy i spektra katodoluminescencyjne w zakresie 200-900 nm

Datowania minerałów akcesorycznych (m.in. monacytów) metodą CHIME

#### **ZAPRASZAMY DO WSPÓŁPRACY**

#### **»**

dr Magdalena Pańczyk Zakład Kartografii Geologicznej Struktur Wgłębnych tel. 22 45 92 232, 22 45 92 334 tel. kom. 501 257 086 magdalena.panczyk@pgi.gov.pl

**»** Państwowy Instytut Geologiczny Państwowy Instytut Badawczy

ul. Rakowiecka 4, 00-975 Warszawa tel. 22 459 20 00 fax 22 459 20 01 sekretariat@pgi.gov.pl

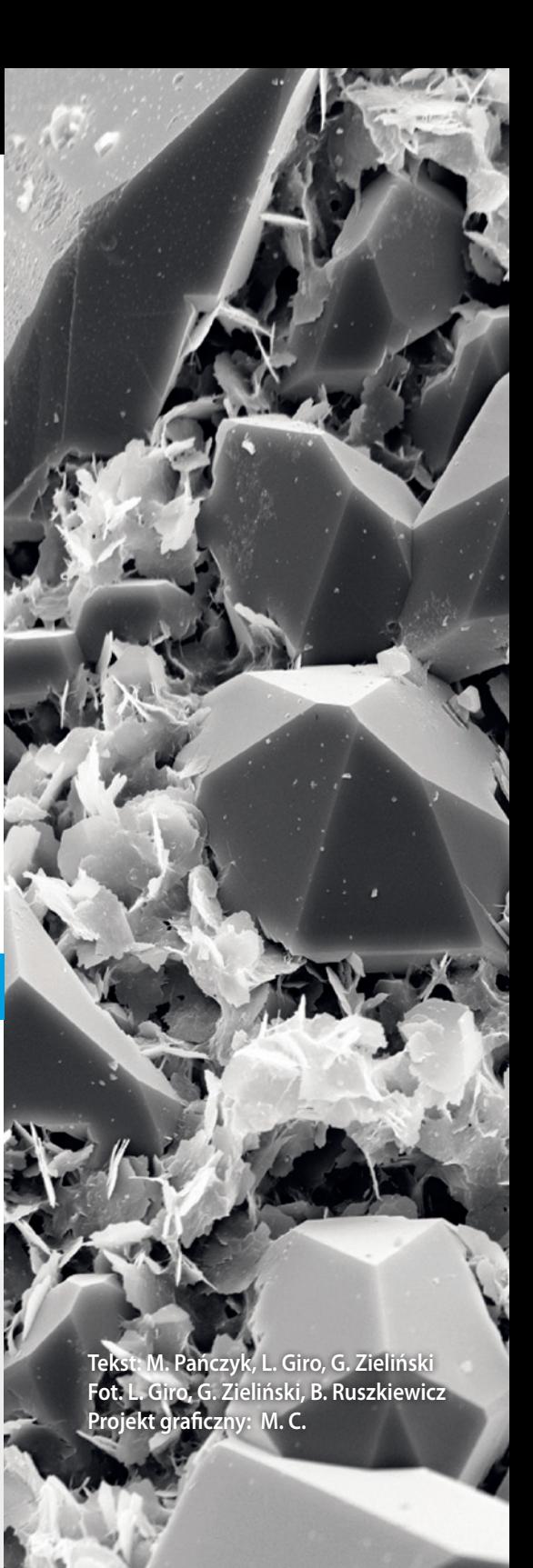